## **Présentation du contexte scientifique**

Context and Approach

Method

Application

Conclusion

A modelling framework for assessing lethal and sublethal effects of GM maize pollen on non target Lepidoptera

#### Emily Walker, Antoine Messéan, Samuel Soubeyrand, Melen Leclerc, Jean-Francois Rey

INRA (France) BioSP - Ecolnnov

April 2016 - Future for Butterflies Genetically modified crops and Lepidoptera session

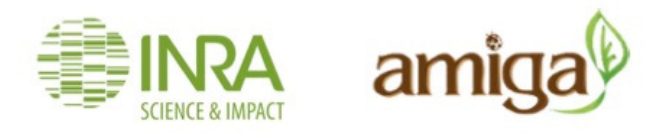

1 sur 23

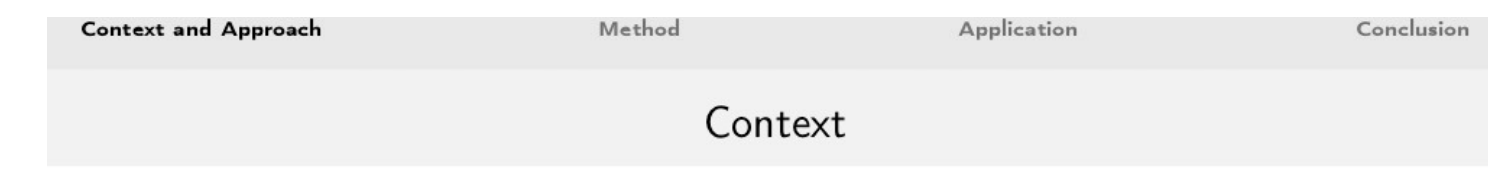

To provide tools for risk assessors and managers: to assess risk of GM pollen dispersal (from Bt maize) on non target organisms (NTO, butterflies) at the landscape scale.

- AMIGA project (FP7, European project): Assessing and Monitoring the Impacts of Genetically modified (GM) plants on Agro-ecosystems
- Towards a more quantitative risk assessment of Bt maize cultivation

#### Objectives:

- Design generic spatially explicit models for assessing the impacts of GM crops on non-target organisms within agricultural landscapes
- Application to impacts of Bt maize on non-target Lepidoptera larvae (Inachis io)

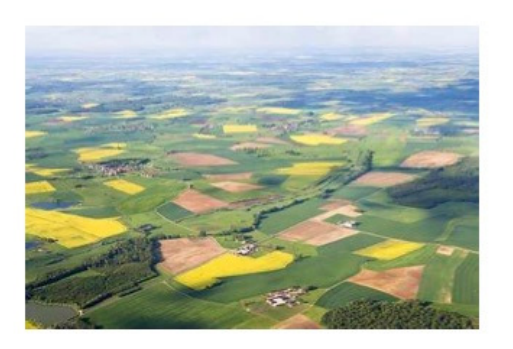

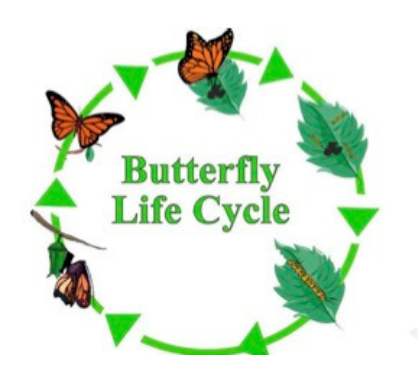

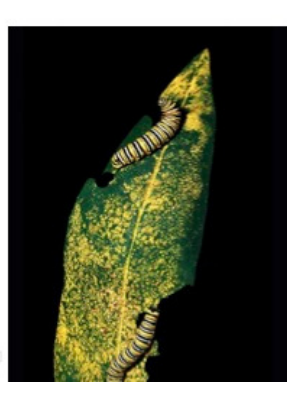

 $2/14$ 

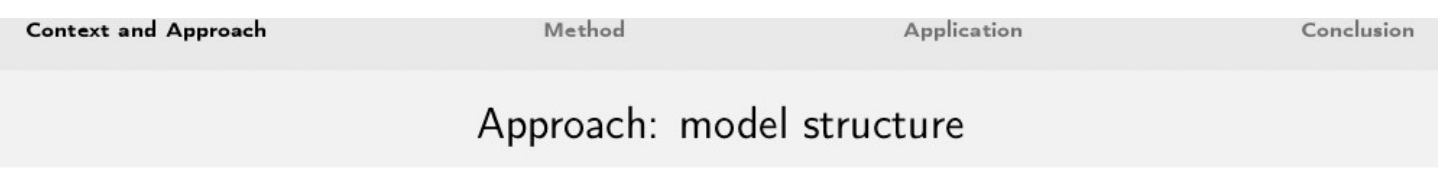

Develop a generic landscape model for quantifying and analysing the impacts of Bt maize cultivation on non-target organisms (butterflies).

To assess the impacts of the introduction of Bt maize cultivation depending on receiving environments and management scenarios.

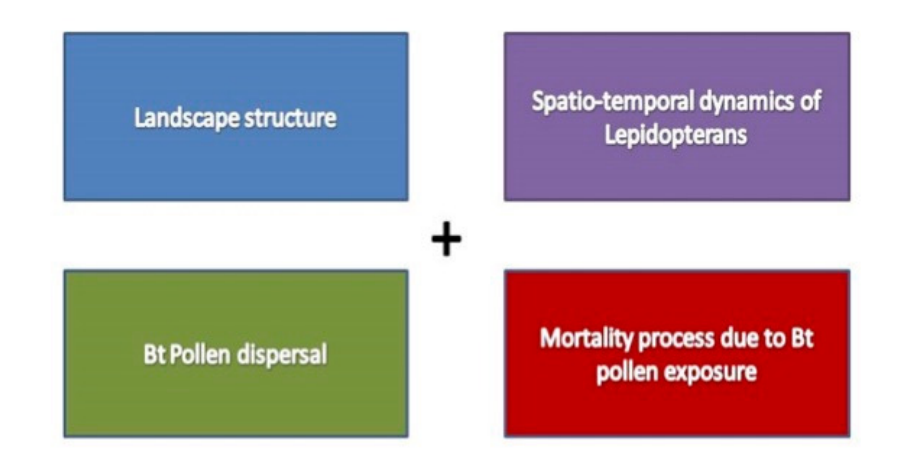

# $1 \cup 1 \cup \{0\} \cup 1 \geq 1 \cup 2 \cup 1 \geq 1 \geq 2 \geq 3/14$

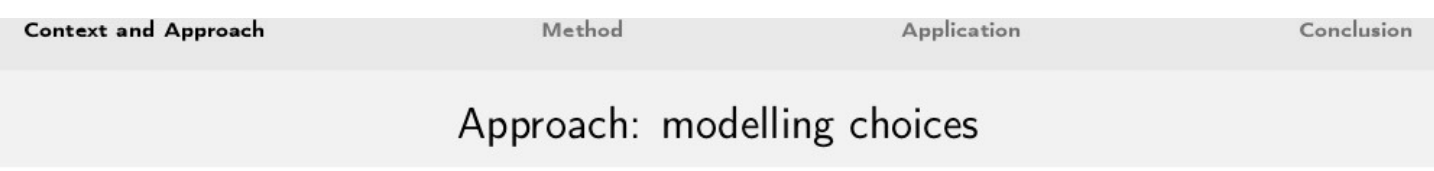

```
Spatial scale = regional (landscape)
Temporal scale = day
One larval stage = 1st larval stage
```
Steps forward compared to existing models (e.g. Perry et al. 2012; Holst et al.,  $2013$ :

- · both spatially and temporally explicit
- · different dispersal kernels can be considered
- · temporal effects taken into account for both fields (flowering) and butterflies  $\Rightarrow$  phenology
- ecotoxicological model to assess influence of this process on the results
- $\Rightarrow$  R package named briskaR (biological risk assessment with R)

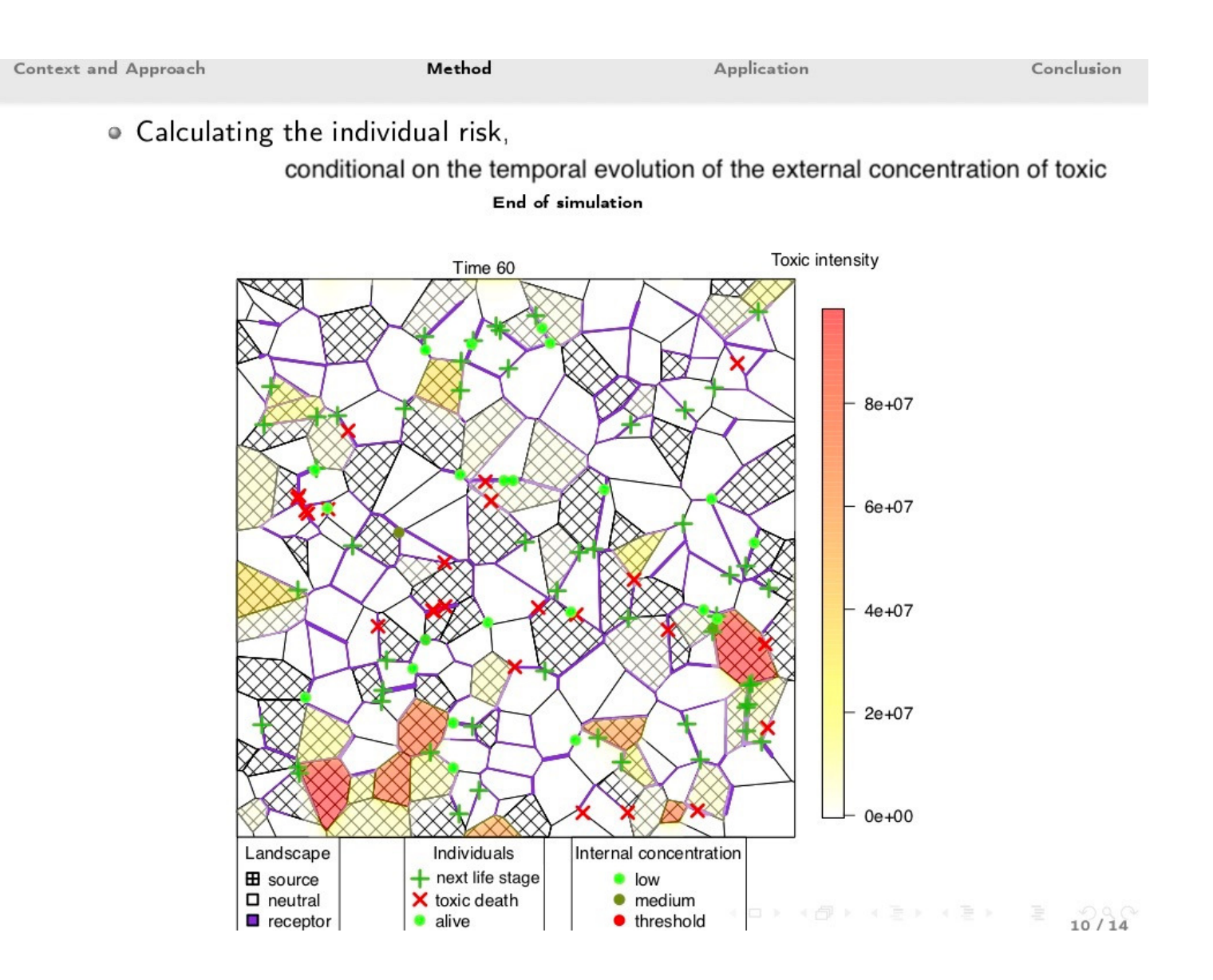

TD\_ABC\_BIOBAYES

**:**

### **Question : Comment modéliser la survenue de la mortalité d'un individu au cours d'uneséquence temporelle d'exposition à un toxique ?**

**Exemples d'expositions au cours du temps subies par 2 individus localisées en 2 endroits différents**

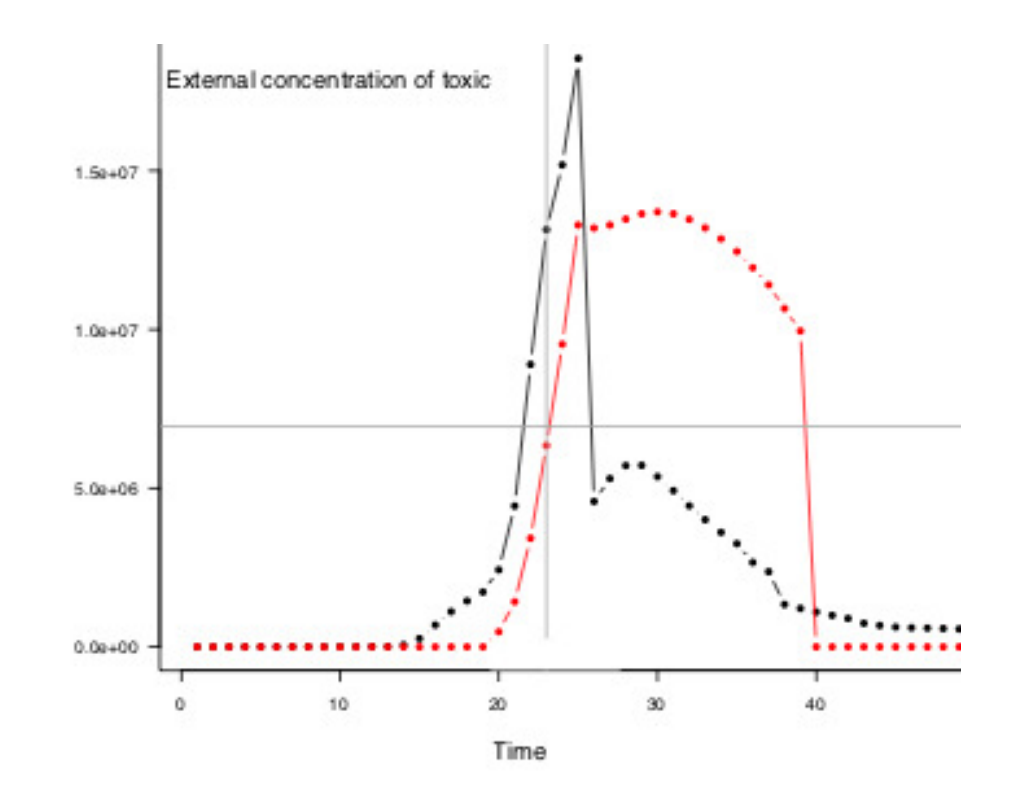

**Quand la mort survient, si elle survient, au cours de telles séquences d'exposition ?**

**Difficulté : pas de données pour des courbes telles que celles présentées ci-dessus mais des données expérimentales pour des processus d'exposition simplifiés**

**CONTRACTOR** CONTRACTOR

**Felke et al. (2010) : larves de paons du jour (Inachis io) exposées à du pollen de maïs Bt-176**

7 sur 23

## **Données**

```
In [ ]:\mid \# (nombre de grains de pollen / cm2) x (2 cm2 ; surface de la portion de feuille) x (40 répétitions)
       tox.dose=c(0,23,51,104,205,288)tox=tox.dose*2*40## proportion de mortalité
mortality=c(42, 70, 45, 101, 269, 340)/400
       names(mortality)=paste("dose",tox.dose,sep="_")
        ## display data
plot(tox.dose,mortality,ylim=c(0,1), 
xlab="Toxic dose (# toxic pollen grains / cm2)",ylab="Death proportion")
```
### Modèle de mortalité pour un groupe de  $n$  individus

 $X$ : dose toxique administrée au groupe de  $n$  individus

: proportion de la dose de pollen toxique ingérée par la larve  $i$  le jour  $j\in\{1,2\}$  (on partage le *gâteau* en 2n parts éventuellement inégales)

$$
(p_{11},\ldots,p_{n1},p_{12},\ldots,p_{n2})\sim\text{Dirichlet}\left(\frac{1}{\beta},\ldots,\frac{1}{\beta}\right)\\E(p_{ij})=\frac{1}{2n}\qquad V(p_{ij})=\frac{n-1}{n^2(1+n/\beta)}\qquad Cov(p_{ij},p_{i'j'})=\frac{-1}{n^2(1+n/\beta)}\qquad (i,j)\neq(i',j')
$$

 $\beta$ : paramètre gouvernant la variance des proportions

 $\rho_{ij}$ : concentration interne de "toxiques" dans la larve  $i$  le jour  $j \in \{1,2,3,\ldots\}$  (les 2 premiers jours, la larve ingère une dose toxique; à partir du jour 2, la larve élimine une proportion  $k_{\text{out}}$  de la concentration interne du jour passé)

$$
\begin{aligned} \rho_{i1} &= Xp_{i1} \\ \rho_{i2} &= Xp_{i1}(1-k_{\text{out}}) + Xp_{i2} \\ \rho_{ij} &= Xp_{i1}(1-k_{\text{out}})^{j-1} + Xp_{i2}(1-k_{\text{out}})^{j-2} \qquad j \geq 2 \end{aligned}
$$

 $Y_{ij}$ : variable binaire indiquant si la larve  $i$  est vivante  $(Y_{ij} = 1)$  ou morte  $(Y_{ij} = 0)$  le jour  $j$ .

$$
\begin{aligned} Y_{i0} &= 1 \\ Y_{ij}\underset{\text{indep.}}{\sim} \text{Bernoulli}\Big(\alpha_1 \exp\big(-(\alpha_2\rho_{ij})^{\alpha_3}\big)Y_{i(j-1)}\Big) \qquad j\geq 2 \end{aligned}
$$

 $\alpha_1 \in [0,1]$ : probabilité de mortalité journalière "naturelle"

 $\alpha_2, \alpha_3 > 0$ : paramètres gouvernant l'effet de la concentration toxique interne sur la mortalité journalière

## **Estimation**

**Paramètres :**  $(\beta, k_{\text{out}}, \alpha_1, \alpha_2, \alpha_3)$ 

**Données : taux de mortalité global (i.e. sur 400 individus) au 7ème jour pour chaque dose**

**Estimation bayésienne classique : nombreuses variables latentes dépendantes (400x2x6**  $p_{ij}$  **et 400x6x6**  $Y_{ij}$ **)** 

**Recours à l'ABC, en utilisant les taux de mortalité globaux au 7ème jour et des simulations du modèle de mortalité**

### **Chargement des packages R utilisés**

In [ ]: library(MCMCpack) ## load this package for drawing data from the Dirichlet distribution library(abc) ## load this package for running functions related to ABC library(psych) ## load this package for generating plots with functions pairs.panels() and violinBy()

## **Exploration de la distribution Dirichlet utilisée pour partager le "gâteau"**

```
In [ ]: \vert \operatorname{\sf par} (mfrow=c(2,2))
         for (b in c(0.01, 0.1, 1, 4)) {
              hist(rdirichlet(n=40,alpha=rep(1/b,20)),xlab="Proportion",xlim=c(0,1),main=paste("beta =",b))
              abline(v=1/20, col=2)}
```
### **Exploration de la fonction gouvernant la probabilité de mortalité journalière relative (i.e.relative à la mortalité "naturelle")**

```
In [ ]: \mathtt{a2=0.1}## try both values 0.1 and 0.02
        tox.seq=0:100
par(mfrow=c(2,2))
for(a3 in c(0.5,1,2,10)){
            plot(tox.seq,exp(-(a2*tox.seq)^a3),type="l",ylim=c(0,1),
                 xlab="Individual internal toxic level",
ylab="Relative daily survival probability",
main=paste("alpha2 =",a2,"; alpha3 =",a3))
points(tox/400,exp(-(a2*tox/400)^a3),pch=19,col=2)}
```
## **Simulateur du modèle et exemples de sorties**

#### **Arguments du simulateur :**

n: nombre total d'individus

nj: nombre de groupes

X: vecteur de doses

kout: proportion d'élimination journalière de la concetration toxique interne

alpha1,alpha2,alpha3: paramètres de mortalité,

beta: paramètre gouvernant la variance des proportions dans le partage de la dose toxique

ngroup: nombre de groupes dans lesquels les individus sont répartis

```
In [ ]: ## simulator
       mortality.pop=function(n,nj,X,kout,alpha1,alpha2,alpha3,beta, ngroup=1){
            death.prop=rep(0,length(X))
            size=n/ngroupfor(i in 1:length(X)){
                prop.feed=rdirichlet(n=ngroup,alpha=rep(1/beta,size*2))

Q=cbind(as.numeric(prop.feed[,1:size]),as.numeric(prop.feed[,size+1:size]))rho=cbind(X[i]*Q[,1]) % * % ((1-kout)^((1:nj)-1)) +
                    cbind(X[i]*Q[,2])%*%c(0,(1-kout)^((2:nj)-2))

event=ceiling(alpha1*exp(-(alpha2*rho)^alpha3)-matrix(runif(nj*n),n,nj))surv=apply(event,1,min)
death.prop[i]=mean(1-surv)}
return(death.prop)}\# run and show 1 simulation ; play with alpha2 (0.1; 0.01; 0.001)
mortality.sim=mortality.pop(n=400,nj=7,tox, kout=0.5, alpha1= 0.99, alpha2=0.01, 
            alpha3=4, beta=0.25, ngroup=40)
        cat("Doses toxiques:\n")print(tox.dose)
cat("Taux de mortalité observés aux différentes doses toxiques:\n")print(mortality.sim)
plot(tox.dose,mortality.sim,ylim=c(0,1), 
xlab="Toxic dose (# toxic pollen grains / cm2)",ylab="Death proportion")
points(tox.dose,mortality,col=2) ## death proportions observed for Inachis io
```
### **Rappel sur l'ABC acceptation-rejet**

# Principe de l'ABC

Notations:

- ▶ D : jeu de données observé
- $\blacktriangleright$   $\theta$  : paramètres du modèle
- $\blacktriangleright \pi$  : loi a priori des paramètres
- $\blacktriangleright$  M : Modèle paramétré par  $\theta$  sensé générer les données  $\mathcal D$

Procédure :

- Simuler des jeux de paramètres  $\theta_i$ ,  $i = 1, \ldots, I$ , sous la loi a priori  $\pi$
- ▶ Pour chaque jeu de paramètres  $\theta_i$ , simuler un jeu de données  $\mathcal{D}_i$
- Retenir les  $\mathcal{D}_i$  "ressemblant" à  $\mathcal D$ pour construire la loi a posteriori de  $\theta$

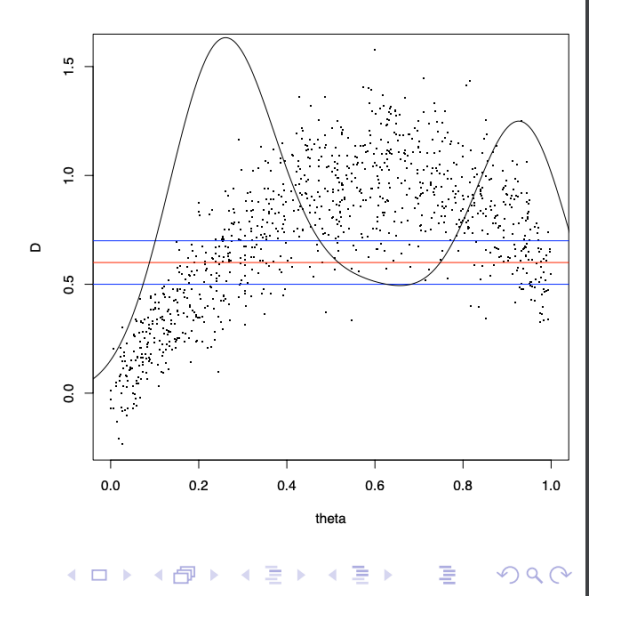

# Le rôle des statistiques résumées

Dernière étape de la procédure ABC :

Retenir les  $\mathcal{D}_i$  "ressemblant" à  $\mathcal D$  pour construire la loi a posteriori de  $\theta$ 

Pb quand les  $\mathcal{D}_i$  et  $\mathcal D$  sont de grande dimension et dans des espaces continus

Dans l'ABC, on se sert de statistiques résumées pour comparer les jeux de données  $\mathcal{D}_i$  et  $\mathcal{D}$ 

Notations:

- $S = s(D)$ : statistiques résumées observées
- $S_i = s(\mathcal{D}_i)$ : statistiques résumées pour les paramètres simulés  $\theta_i$

# ABC basique : acceptation/rejet avec seuil de tolérance

- $\triangleright$  S<sub>0</sub> : statistiques résumées observées
- $\blacktriangleright \theta_i \sim \pi(\cdot)$ ,  $i = 1, \ldots, I$ , *l* très grand
- $S_i = s(\mathcal{M}_{\theta_i}(\omega_i))$  où  $\mathcal{M}_{\theta_i}$  est un modèle stochastique implicite  $(\mathcal{D}_i = \mathcal{M}_{\theta_i}(\omega_i))$
- Ensemble des points acceptés pour estimer la loi a posteriori  $p(\theta | d(S, S_0) \leq \epsilon)$ :

$$
\{\theta_i: i=1,\ldots, I \,\, \text{et} \,\, d(\pmb{S}_i,\pmb{S})\leq \epsilon\}
$$

$$
\hat{p}(\theta \mid d(S, S_0) \le \epsilon) = \frac{\sum_{i=1}^{I} \delta_{B(S_0, \epsilon)}(S_i) \delta_{\theta}(\theta_i)}{\sum_{i=1}^{I} \delta_{B(S_0, \epsilon)}(S_i)}
$$

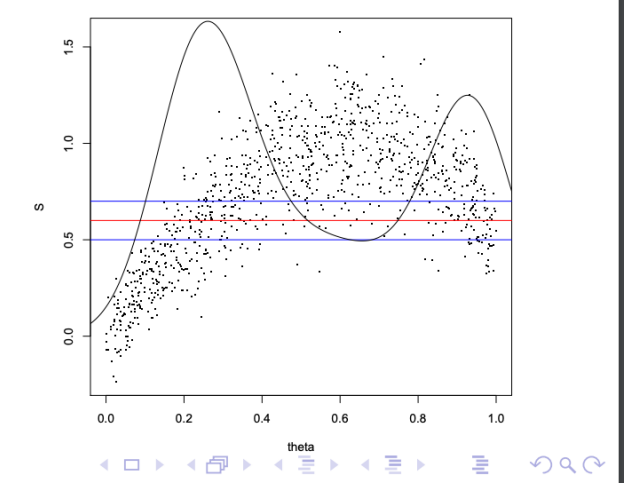

## **Lois a priori des paramètres**

A priori, les paramètres sont supposés indépendants

 **: paramètre gouvernant la variance des proportions relatives au partage du "gâteau"**

 $\beta \sim \text{Uniform}(0, 4)$ 

 **: taux journalier d'élimination de la toxicité interne**

 $k_{\text{out}} \sim \text{Uniform}(0, 1)$ 

 $\alpha_1$  : taux journalier de mortalité "naturelle"

 $\alpha_1 \sim \text{Beta}(50, 1)$ 

 **: premier paramètre gouvernant l'effet de la concentration toxique interne sur la mortalité journalière** $\alpha_2 \sim$  Exponential(1000)

 **: deuxième paramètre gouvernant l'effet de la concentration toxique interne sur la mortalité journalière**

 $\alpha_3$  fixé :

 $\alpha_3 \sim \text{Dirac}(1)$ 

 $\alpha_3$  variables :

 $\alpha_3 \sim$  Uniforme $(0, 10)$ 

In [ ]: ## plot priors par $(mfrow=c(2,3))$  plot(seq(-5,10,0.01),dunif(seq(-5,10,0.01),0,4),type="l",xlab=expression(beta),ylab="Density") plot(seq(-2,3,0.01),dunif(seq(-2,3,0.01),0,1),type="l",xlab=expression(k[out]),ylab="Density") plot(seq(0,1.1,0.01),dbeta(seq(0,1.1,0.01),shape1=50,shape2=1),type="l",xlab=expression(alpha[1]),ylab="Density")plot(seq(0,0.01,0.0001),dexp(seq(0,0.01,0.0001),rate=1000),type="l",xlab=expression(alpha[2]),ylab="Density") $plot(seq(-5,15,0.01),seq(-5,15,0.01) == 1, type="1", xlabel=expression(alpha[3]), ylabel="Density",$ main="Fixed alpha3") plot(seq(-5,15,0.01),dunif(seq(-5,15,0.01),0,10),type="l",xlab=expression(alpha[3]),ylab="Density",main="Variable alpha3")

## **Série de simulations avec**  $\alpha_3=1$

```
In [ ]:\mid \# \# run simulations for ABC (try first with alpha3=1)
        time0=proc.time()nsimul=10^4
param=cbind(runif(nsimul,0,1), ## kout
            rbeta(nsimul,shape1=50,shape2=1), ## alpha1
            rexp(nsimul,rate=1000), ## alpha2
            rep(1,nsimul), ## alpha3=1
            runif(nsimul,0,4)) ## beta
        colnames(param)=c("kout","alpha1","alpha2","alpha3","beta")
stats=t(apply(param,1,function(u) mortality.pop(n=400, nj=7, tox, u[1],u[2],u[3],u[4],u[5],ngroup=40)))
        colnames(stats)=names(mortality)proc.time()-time0
```
In [ ]: param[1:10,] stats $[1:10,$ ]

#### In [ ]: ## show simulations

```
nsimul0=min(10^4,nsimul)
pairs.panels(param[1:nsimul0,],pch=".")
pairs.panels(rbind(stats[1:nsimul0,],mortality),pch=c(rep(19,nsimul0),21),bg="green")
```
**Le vecteur des statistiques résumées (mortalités en fct des doses) est clairement "en dehors" de la distribution a priori des**statistiques avec  $\alpha_3=1$ 

 $\rightarrow$  Inutile d'appliquer l'ABC quand  $\alpha_3$  est fixé à 1

#### Série de simulations avec  $\alpha_3$  distribué a priori dans une loi uniforme

```
TD_ABC_BIOBAYES
```

```
In [ ]:\mid## run simulations for ABC (try with alpha3 a priori uniformly distributed in [0,10])
        time0=proc.time()nsimul=10^5
param=cbind(runif(nsimul,0,1), ## kout
            rbeta(nsimul,shape1=50,shape2=1), ## alpha1
            rexp(nsimul,rate=1000), ## alpha2
            runif(nsimul,0,10), ## alpha3
            runif(nsimul,0,4)) ## beta
        colnames(param)=c("kout","alpha1","alpha2","alpha3","beta")
stats=t(apply(param,1,function(u) mortality.pop(n=400, nj=7, tox, u[1],u[2],u[3],u[4],u[5],ngroup=40)))
        colnames(stats)=names(mortality)proc.time()-time0
```
In [ ]:  $\#$  save param and stats as rds files # saveRDS("save/param.rds")# saveRDS("save/stats.rds")

## load param and stats from existing files # param=readRDS("save/param.rds") # stats=readRDS("save/stats.rds") # nsimul=nrow(stats)

In [ ]: param[1:10,] stats[1:10,]

In [ ]: ## show simulations nsimul0=min(10^4,nsimul) pairs.panels(param[1:nsimul0,],pch=".")pairs.panels(rbind(stats[1:nsimul0,],mortality),pch=c(rep(19,nsimul0),21),bg="green")

## **La fonction abc() du package abc de Csilléry et al.**

#### **abc: Tools for Approximate Bayesian Computation (ABC)**

#### **Lien sur le CRAN**

https://cran.r-project.org/web/packages/abc/index.html (https://cran.r-project.org/web/packages/abc/index.html)

#### **Vignette**

https://cran.r-project.org/web/packages/abc/vignettes/abcvignette.pdf (https://cran.r-project.org/web/packages/abc/vignettes/abcvignette.pdf)

#### **Description**

This function performs multivariate parameter estimation based on summary statistics using an ABC algorithm. The algorithms implemented are rejection sampling, and locallinear or non-linear (neural network) regression. A conditional heteroscedastic model is available for the latter two algorithms.

#### **Usage**

abc(target, param, sumstat, tol, method, hcorr = TRUE, transf = "none", logit.bounds, subset = NULL, kernel = "epanechnikov", numnet = 10, sizenet = 5, lambda = $c(0.0001, 0.001, 0.01)$ , trace = FALSE, maxit = 500, ...)

#### **Main arguments**

target: a vector of the observed summary statistics.

param: a vector, matrix or data frame of the simulated parameter values, i.e. the dependent variable(s) when method is "loclinear", "neuralnet" or "ridge".

sumstat: a vector, matrix or data frame of the simulated summary statistics, i.e. the independent variables when method is "loclinear", "neuralnet" or "ridge".

tol: tolerance, the required proportion of points accepted nearest the target values.

method: a character string indicating the type of ABC algorithm to be applied. Possible values are "rejection", "loclinear", "neuralnet" and "ridge". See also Details.

### **Application de l'ABC acceptation-rejet avec une tolérance arbitraire**

```
In [ ]: ## apply ABC (only print output)
        rej0=abc(target=mortality, param=param, sumstat=stats, tol=0.001, method="rejection")
        rej0
summary(rej0)
## param[rej0$region,] ## table with all retained parameters
```
#### **Sélection de la tolérance par validation croisée**

```
In [ ]: ## but what tolerance value?
       time0=proc.time()
tol.seq=c(0.0001,0.0005,0.001,0.005,0.01)
rej.cv=cv4abc(param=param, sumstat=stats, abc.out=rej0, nval=200, tols=tol.seq)
       proc.time()-time0summary(rej.cv)
```

```
In [ ]: ## save rej.cv as rds files 
        # saveRDS(tol.seq,"save/tol.seq.rds")# saveRDS(rej.cv,"save/rej.cv.rds")## load param and stats from existing files # tol.seq=readRDS("save/tol.seq.rds")# tol.seq
# rej.cv0=readRDS("save/rej.cv.rds")# summary(rej.cv0)
```

```
In [ ]:\mid ## display mean error assessed by cross-validation over each parameter
        summ.rej.cv=summary(rej.cv)par(mfrow=c(2,3))
apply(summ.rej.cv,2,function(u) plot(tol.seq,u,type="b",log="x"))
       mean.error=rowMeans(summ.rej.cv)
plot(tol.seq,mean.error,type="b",log="x")
tol.opt=tol.seq[mean.error==min(mean.error)]cat("Tolérance sélectionnée par validation croisée:\n")as.numeric(tol.opt)plot(rej.cv)
```
#### **Application de l'ABC acceptation-rejet avec le seuil de tolérance sélectionné parvalidation croisée**

```
In [ ]: \# apply ABC
        rej=abc(target=mortality, param=param, sumstat=stats, tol=tol.opt, method="rejection")
        rej
summary(rej)
par(mfrow=c(2,3))hist(rej)
```
### **Echantillons a priori et a posteriori des paramètres**

```
In [ ]: pairs.panels(rbind(param[1:nsimul0,],param[rej$region,]),pch=c(rep(19,nsimul0),rep(21,sum(rej$region))),
                    bg="green")pairs.panels(param[rej$region,],pch=21,bg="green")
```
# **Echantillons a priori et a posteriori des statistiques**

```
In [ ]: \vert pairs.panels(rbind(stats[1:nsimul0,],mortality),pch=c(rep(19,nsimul0),21),
                     bg="green")pairs.panels(rbind(stats[rej$region,],mortality),pch=c(rep(19,sum(rej$region)),21),bg="green")
```
#### **Distributions a posteriori des prédictions des proportions de mortalité aux différentesdoses toxiques**

```
In [ ]:\mid \# Marginal posterior distributions of mortality proportions
       median.mortality=apply(stats,2,median)median.mortality
cols.index=round((max(median.mortality)-median.mortality)/(max(median.mortality)-min(median.mortality))*100)violinBy(stats,col=heat.colors(100)[pmax(1,cols.index)],
           xlab="Toxic dose (# toxic pollen grains / cm2)",ylab="Death proportion at the 7th day")points(mortality,pch=19)
```
### **Pour aller plus loin**

#### **Dans le package abc**

Nous avons utilisé l'ABC acceptation-rejet : abc(target=mortality, param=param, sumstat=stats, tol=tol.opt, method="rejection")

#### **Autres méthodes implémentées dans le package abc :**

method="loclinear" : a local linear regression method corrects for the imperfect match between S(y) and S(y0) method="ridge" : method that performs local-linear ridge regression and deals with the collinearity issuemethod="neuralnet" : non-linear regression to minimize the departure from non-linearity using the function nnet

#### **Analyses complémentaires disponibles dans le package abc :**

Model selection, Goodness-of-fit, Posterior predictive checks.

#### **Autres packages R**

abctools: Tuning ABC analyses https://journal.r-project.org/archive/2015-2/nunes-prangle.pdf (https://journal.r-project.org/archive/2015-2/nunes-prangle.pdf)

abcrf: ABC via random forests

EasyABC: Several algorithms for performing efficient ABC sampling schemes, including 4 sequential sampling schemes and 3 MCMC schemes

#### **Logiciels**

DIY-ABC: to perform parameter estimation and model selection for population genetics models

ABC-SysBio python package: parameter inference and model selection for dynamical systems

ABCtoolbox programs: various ABC algorithms including rejection sampling, MCMC without likelihood, a particle-based sampler, and ABC-GLM

PopABC: software package for inference of the pattern of demographic divergence, coalescent simulation, Bayesian model choice

In [ ]: